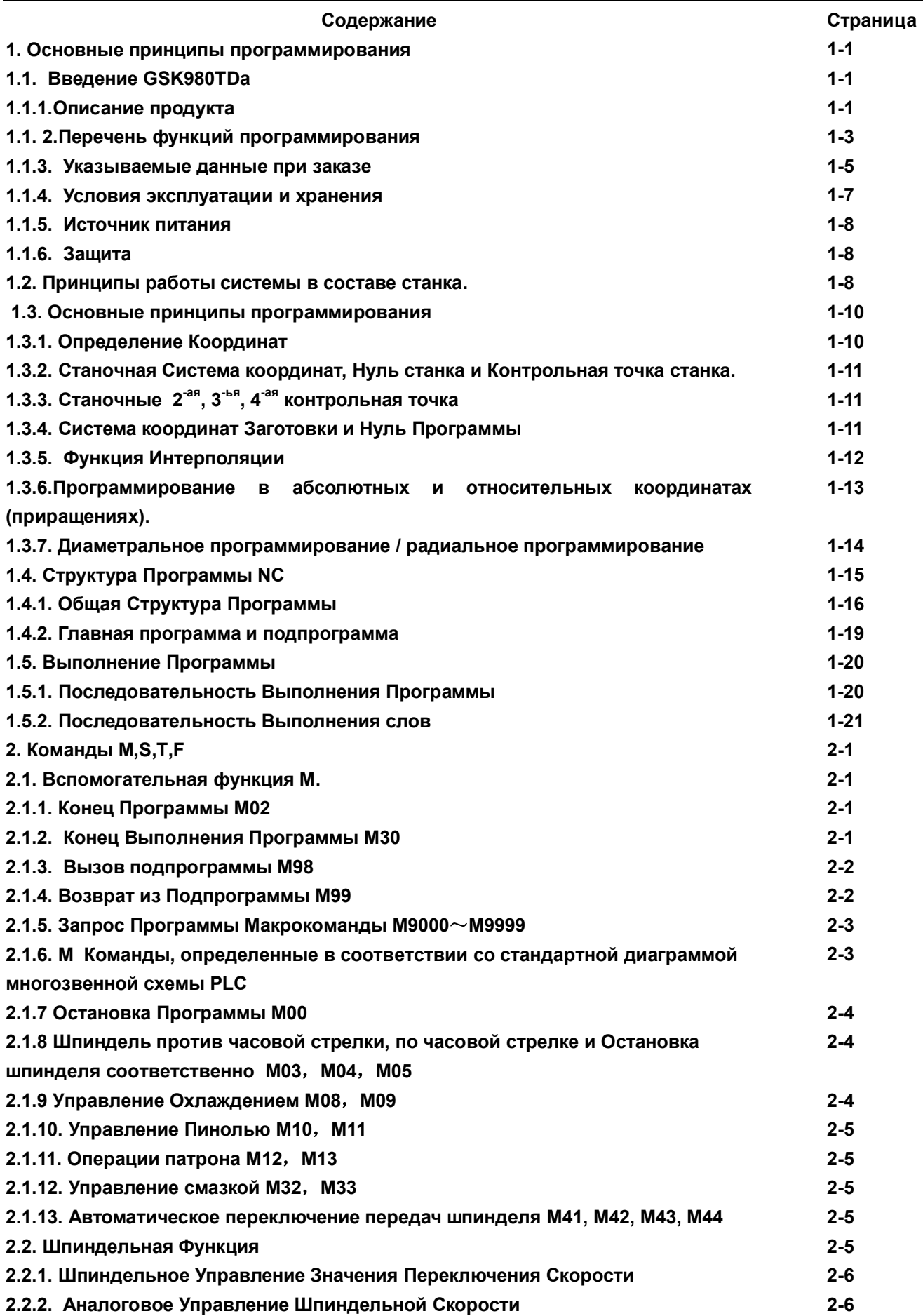

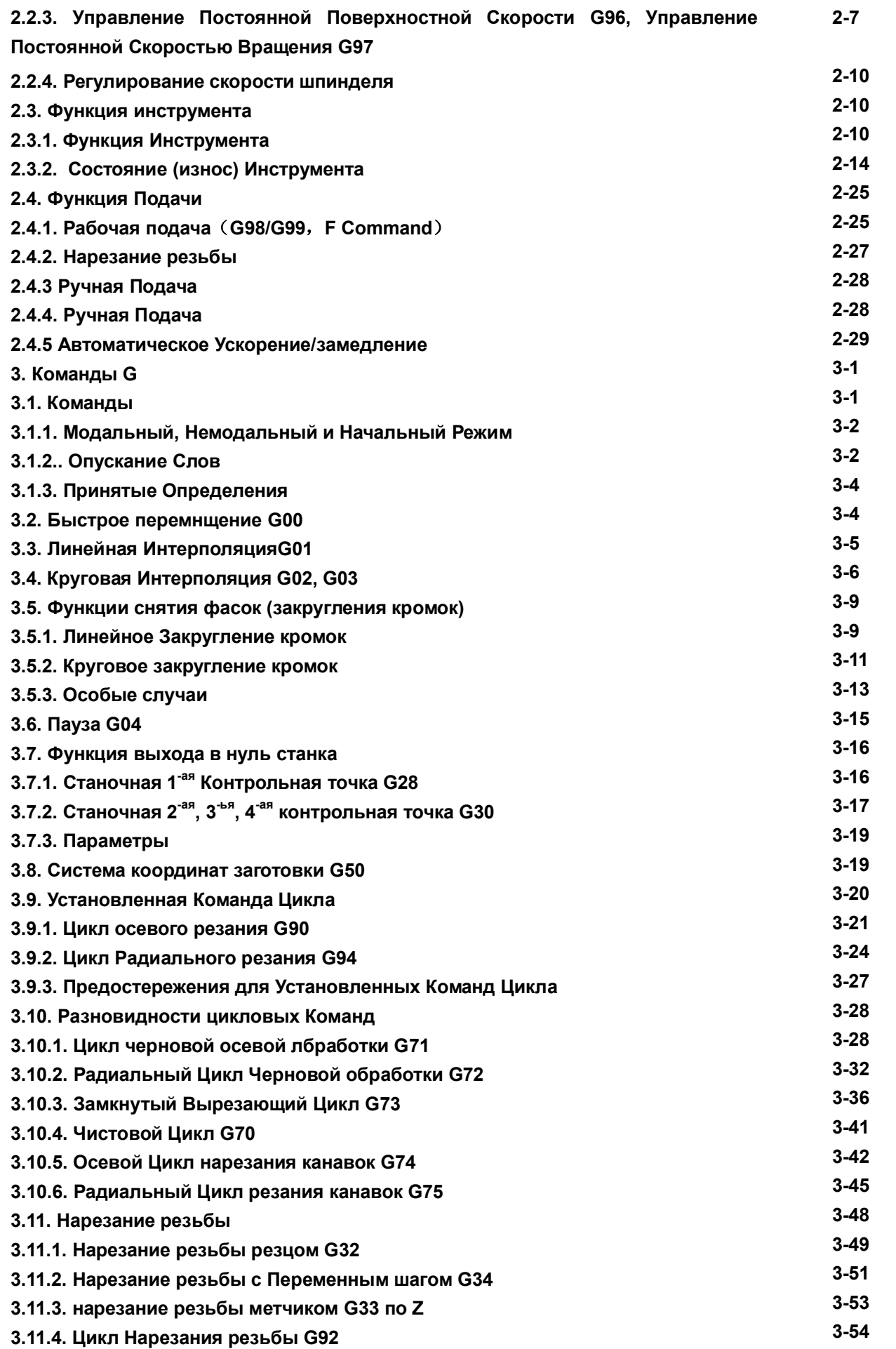

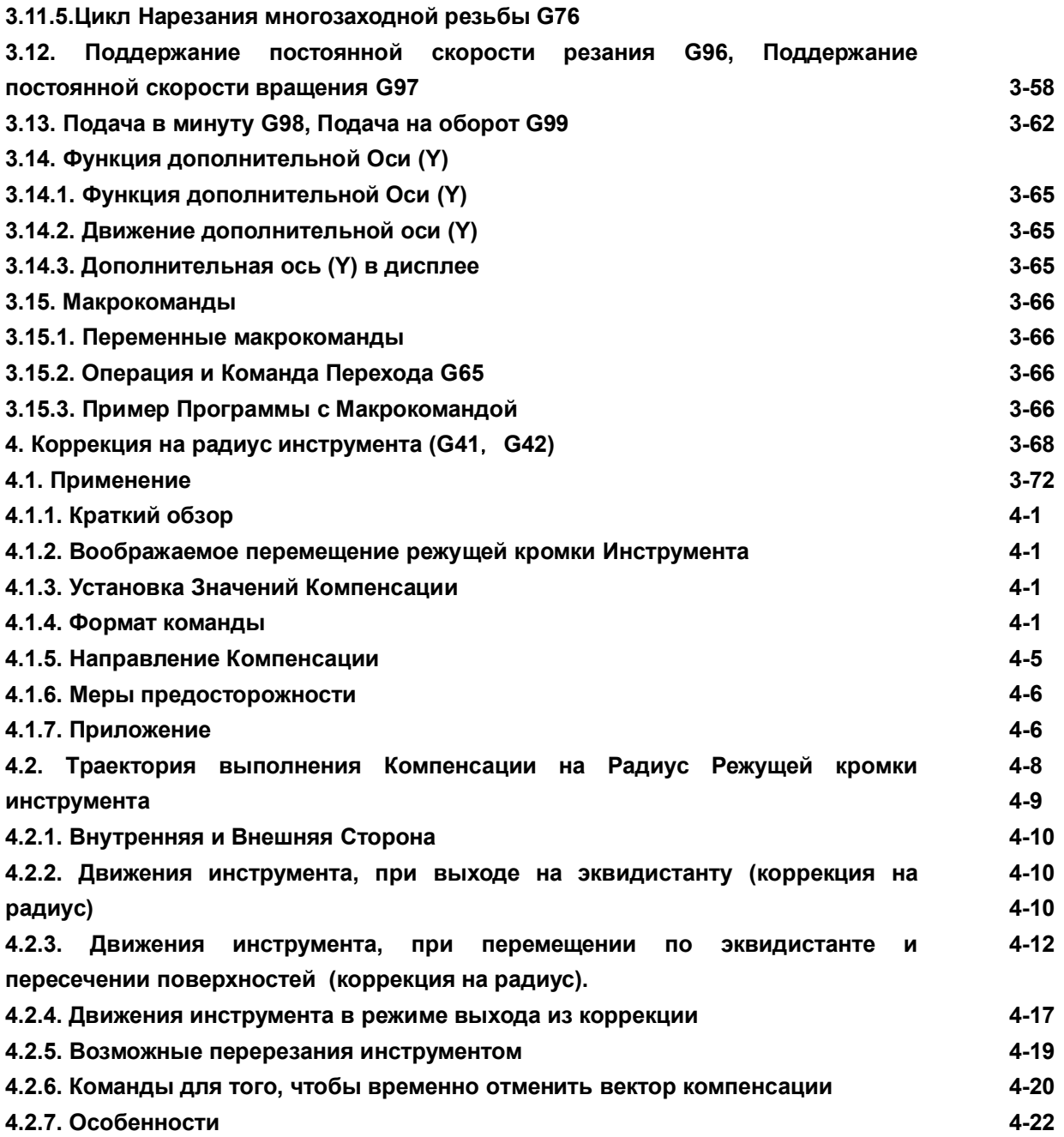

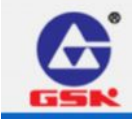

## 广州数控设备有限公司 GSK CNC EQUIPMENT CO., LTD.

**Add: No.52, 1st . Street, Luochong North Road, Luochongwei, Guangzhou,**

**510165, China**

 **Website: [http://www.gsk.com.cn](http://www.gsk.com.cn/) E-mail: [sale1@gsk.com.cn](mailto:sale1@gsk.com.cn) Tel: 86-20-81796410/81797922 Fax: 86-20-81993683**

**Все спецификации и дизайны могут быть изменены без уведомления**

**Dec. 2007/Edition 1 May 2008/Printing 1**

**Представительство в России:**

**Индивидуальный предприниматель Костюнин В.В.**

**432072, г. Ульяновск, 40-й проезд Инженерный**

**[http://rvs-market.ru](http://rvs-market.ru/) [http://rvspro.ru](http://rvspro.ru/)**

**e-mail: [kostunin2001@mail.ru](mailto:kostunin2001@mail.ru)**

**тел. 8-927-8180167 факс 8(8422) 514628**

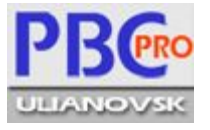